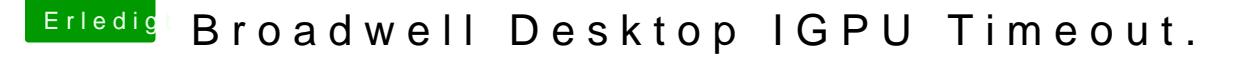

Beitrag von Andy4Shurr vom 8. September 2017, 22:02

## [Zitat von hitm](https://www.hackintosh-forum.de/index.php/Thread/32332-Broadwell-Desktop-IGPU-Timeout/?postID=348905#post348905)an20

Ich hatte die Fake ID benutzt under Devices bei IntelGFX 0x12345678. Mit auch ein Bild bekommen, bis ich diese dann entfernt hatte und mit der 0x16160000 gestartet habe, kam dann der iGPU Timeout. Den Hystou h mittlerweile anderst in Verwendung, Diesen habe ich gegen ein Ka ausgetauscht.

Danke Hitman20, ich werde versuchen, eine Lösung zu finden.